### **МИНИСТЕРСТВО ОБРАЗОВАНИЯ И НАУКИ АСТРАХАНСКОЙ ОБЛАСТИ** (ГАОУ АО ВО «АГАСУ») КОЛЛЕДЖ СТРОИТЕЛЬСТВА И ЭКОНОМИКИ АГАСУ МИНИСТЕРСТВО ОБРАЗОВАНИЯ И НАУКИ АСТРАХАНСКОЙ ОБЛАСТИ Государственное автономное образовательное учреждение Астраханской области высшего образования «Астраханский государственный архитектурно-строительный университет»

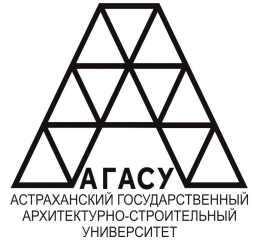

# **РАБОЧАЯ ПРОГРАММА УЧЕБНОЙ ДИСЦИПЛИНЫ ОП.01 ИНЖЕНЕРНАЯ ГРАФИКА**

по специальности

среднего профессионального образования

 **08.02.01. Строительство и эксплуатация зданий и сооружений**

Квалификация-техник

Заочная форма обучения

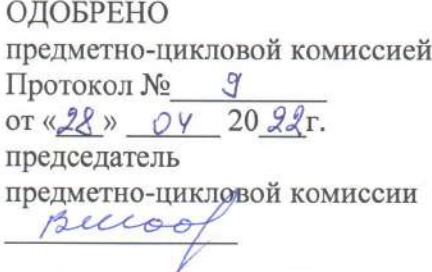

«28» OY 2022 r.

Составитель:

РЕКОМЕНДОВАНО метолическим советом КСиЭ АГАСУ Протокол № 9 OT « $28$  » 04 20  $22r$ .

**УТВЕРЖДЕНО** Директор **KGRIAFAG** /Ю.А. Шуклина/  $20 \& 1$ r.  $\alpha$ 28» OY

ayel

/Р.Р. Кусалиева/

Рабочая программа разработана на основе ФГОС СПО для специальности 08.02.01 Строительство и эксплуатация зданий и сооружений, учебного плана на 2022 г., с учётом примерной основной образовательной программы

Согласовано:

Методист КСиЭ АГАСУ

Заведующий библиотекой

Заместитель директора по ПР

Заместитель директора по УР

Специалист УМО СПО

/Р.Н. Меретин/ /Р.С. Хайдикешова/ /Н.Р. Новикова /

/С.Н.Коннова /

/М.Б.Подольская/

Рецензент Генеральный директор ООО КАСФ «АРХИТОН»

**А.И.** Жалилов/

Принято УМО СПО: Начальник УМО СПО

/А.П.Гельван/

# СОДЕРЖАНИЕ

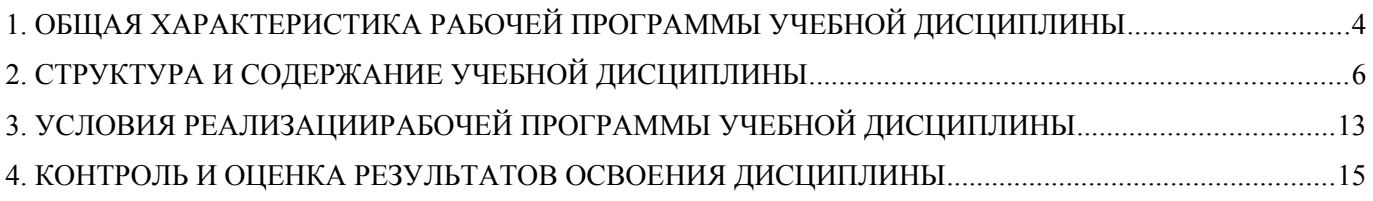

## **1. ОБЩАЯ ХАРАКТЕРИСТИКА РАБОЧЕЙ ПРОГРАММЫ УЧЕБНОЙ ДИСЦИПЛИНЫ**

### **1.1. Область применения программы**

Рабочая программа учебной дисциплины «Инженерная графика» является частью программы подготовки специалистов среднего звена (ППССЗ) в соответствии с ФГОС по специальностям СПО 08.02.01 «Строительство и эксплуатация зданий и сооружений» заочной формы обучения.

Рабочая программа учебной дисциплины может быть использована при разработке программ дополнительного образования (повышения квалификации и переподготовки) работников в области строительства.

## **1.2. Место дисциплины в структуре основной профессиональной образовательной программы**

Дисциплина входит в профессиональный цикл и является общепрофессиональной дисциплиной.

## **1.3. Цели и задачи дисциплины – требования к результатам освоения дисциплины**

В результате освоения учебной дисциплины обучающийся должен

#### **уметь:**

- использовать полученные знания при выполнении конструкторских документов с помощью компьютерной графики;

#### **знать:**

 - правила разработки, выполнения оформления и чтения конструкторской документации; способы графического представления пространственных образов и схем; стандарты ЕСКД и СПДС

Содержание дисциплины ориентировано на подготовку студентов к освоению профессиональных модулей ППССЗ по специальности 08.02.01. «Строительство и эксплуатация зданий и сооружений»и овладению профессиональными компетенциями (ПК):

ПК-1.1. Подбирать наиболее оптимальные решения из строительных конструкций и материалов, разрабатывать узлы и детали конструктивных элементов зданий и сооружений в соответствии с условиями эксплуатации и назначениями;

4

ПК-1.2. Выполнять расчеты и конструирование строительных конструкций

ПК-1.3. Разрабатывать архитектурно-строительные чертежи с использованием средств автоматизированного проектирования;

 ПК-1.4. Участвовать в разработке проекта производства работ с применением информационных технологий.

В процессе освоения дисциплины у студентов должны быть сформированы общие компетенции (ОК):

ОК.1. Выбирать способы решения задач профессиональной деятельности примените различным контекстам

ОК.2. Осуществлять поиск, анализ и интерпретацию информации, необходимой для выполнения задач профессиональной деятельности;

ОК.3. Планировать и реализовывать собственное профессиональное и личностное развитие;

ОК.4. Работать в коллективе и команде, эффективно взаимодействовать с коллегами руководством, клиентами;

ОК.5. Осуществлять устную и письменную коммуникацию на государственном язык Российской Федерации с учетом особенностей социального и культурного контекста;

ОК.6. Проявлять гражданско-патриотическую позицию, демонстрировать осознанно поведение на основе традиционных общечеловеческих ценностей;

ОК.7. Содействовать сохранению окружающей среды, ресурсосбережению, эффекти действовать в чрезвычайных ситуациях;

ОК.8 Использовать средства физической культуры для сохранения и укрепления зд в процессе профессиональной деятельности и поддержания необходимого уровня физичес подготовленности;

ОК.9 Использовать информационные технологии в профессиональной деятельности ОК 10 Пользоваться профессиональной документацией на государственном и иностранном языках;

**1.4. Количество часов на освоение рабочей программы учебной дисциплины:**

5

Объем ОП 116 часов, в том числе:

с преподавателем 18 часов;

самостоятельной работы обучающегося 92 часа.

# **2. СТРУКТУРА И СОДЕРЖАНИЕ УЧЕБНОЙ ДИСЦИПЛИНЫ**

### **2.1. Объем учебной дисциплины и виды учебной работы**

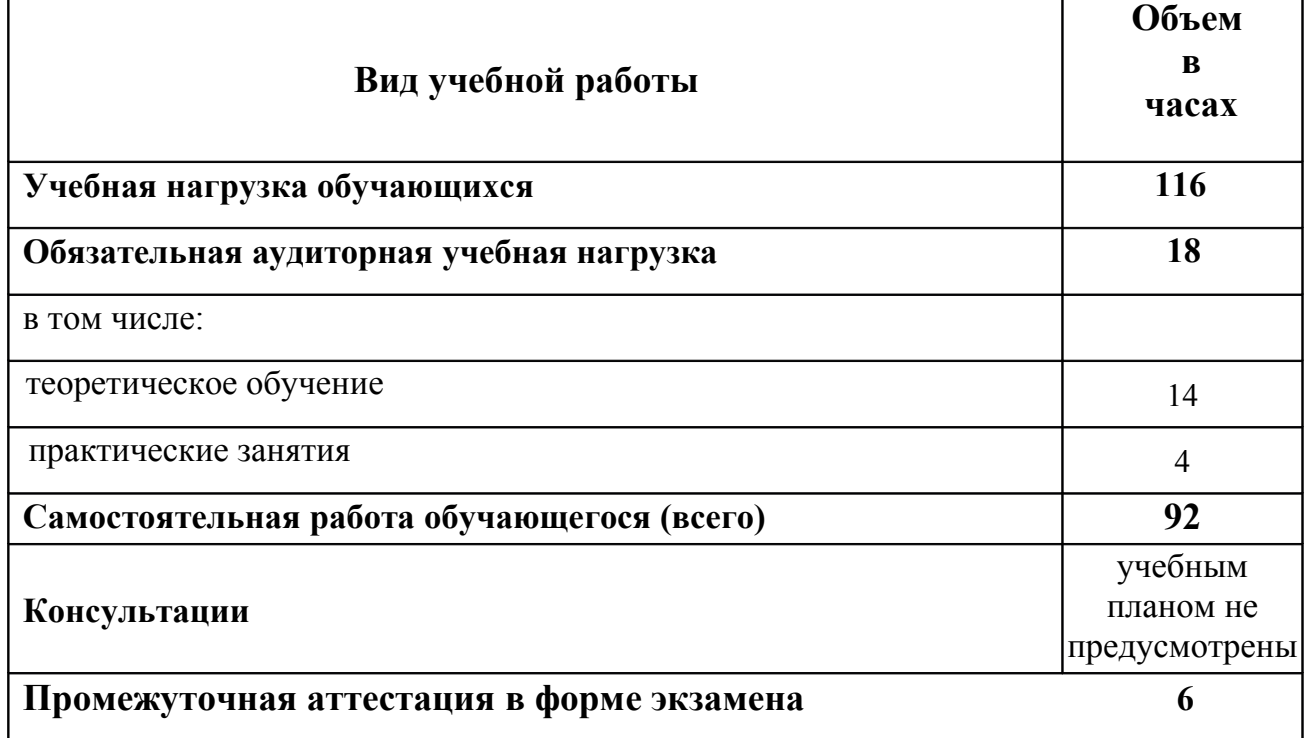

# **2.2. Тематический план и содержание учебной дисциплины Инженерная графика**

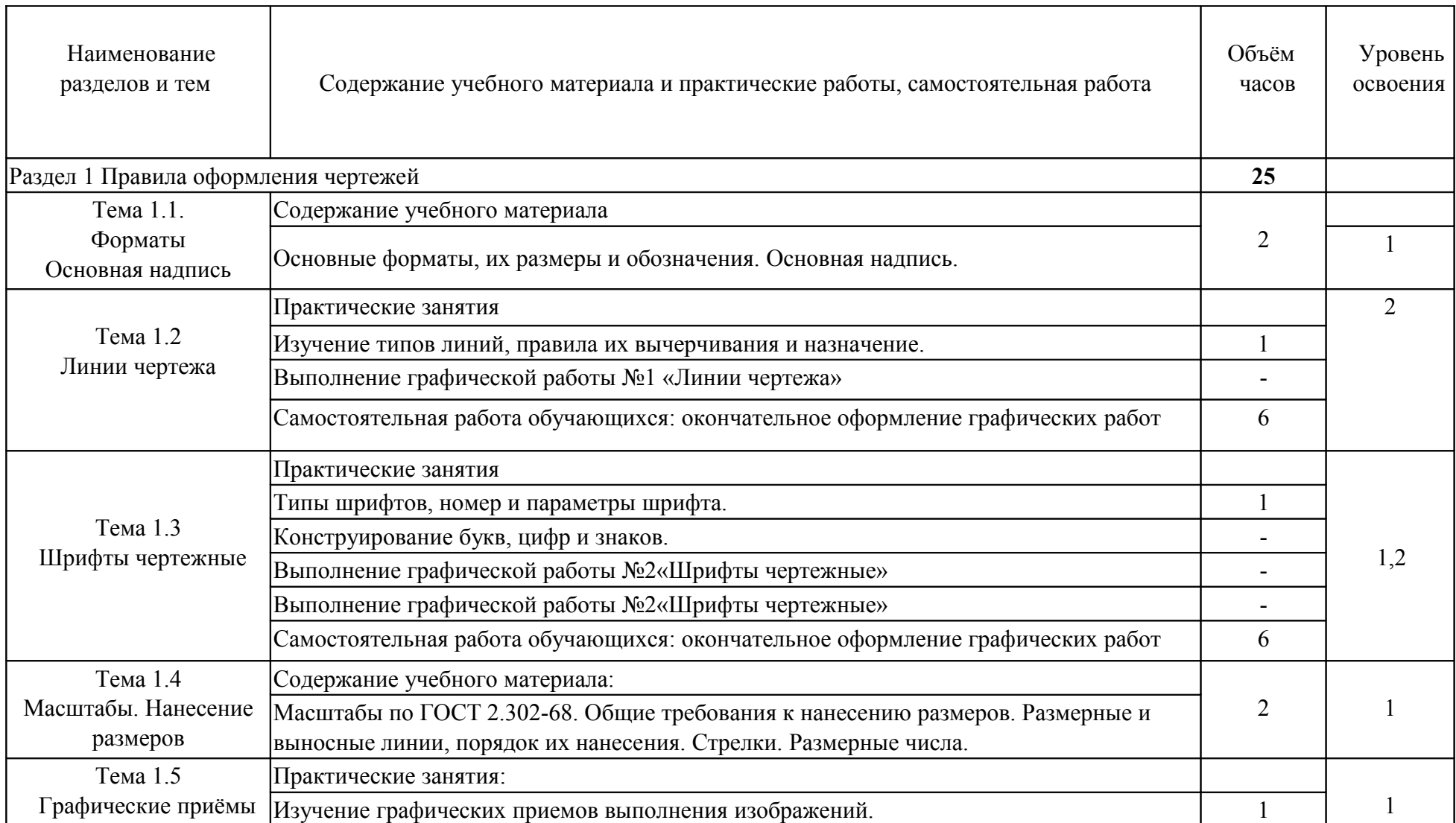

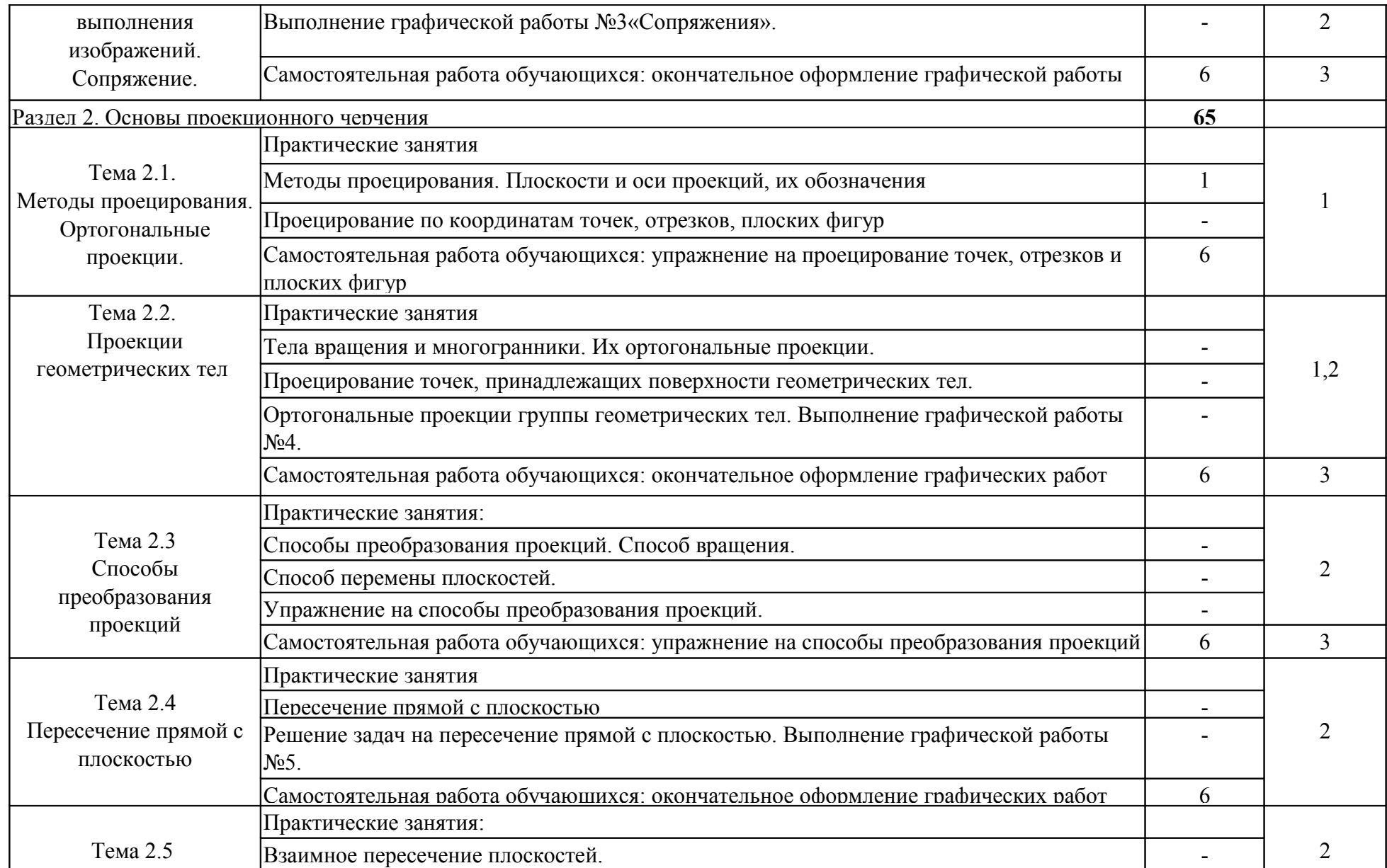

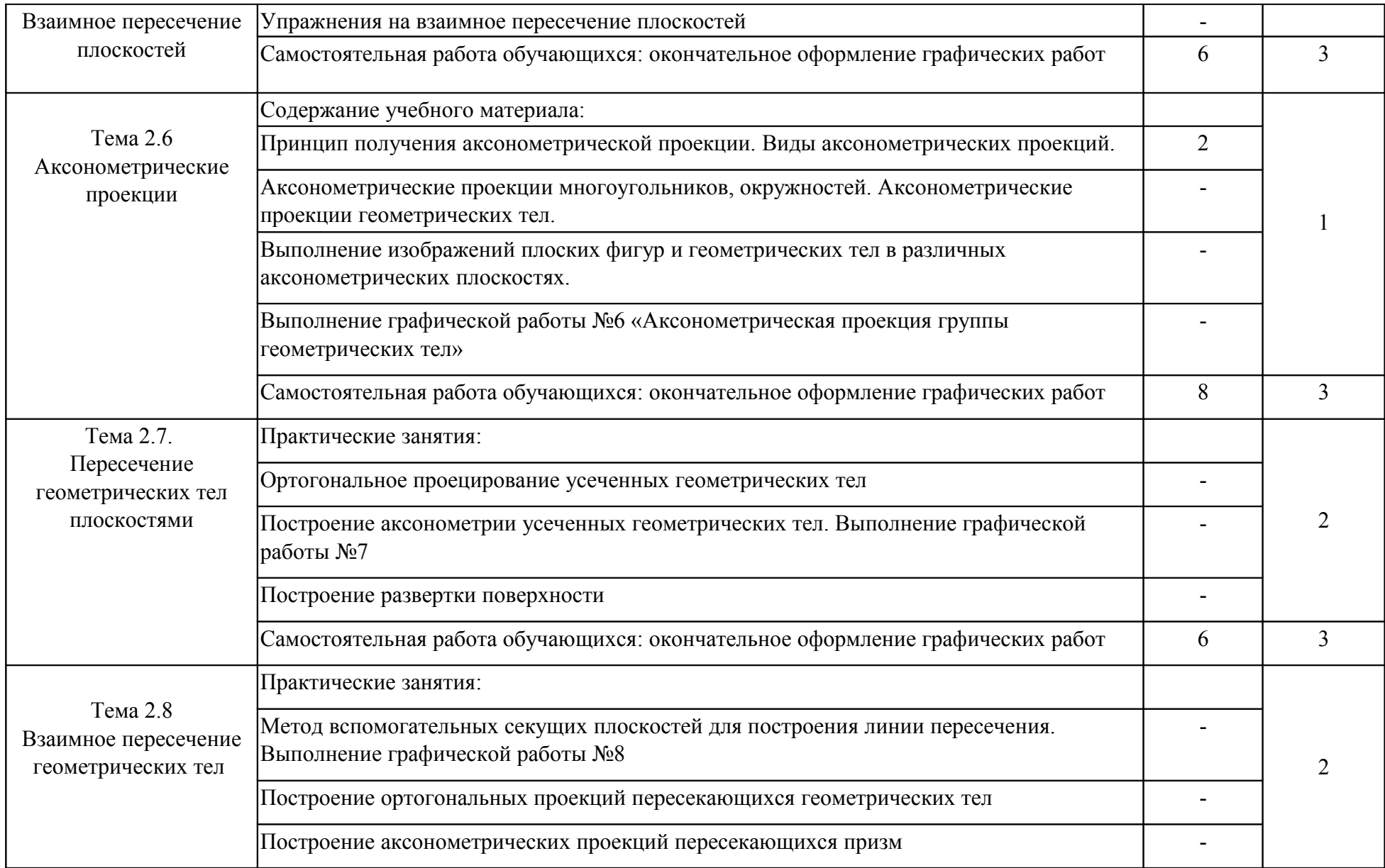

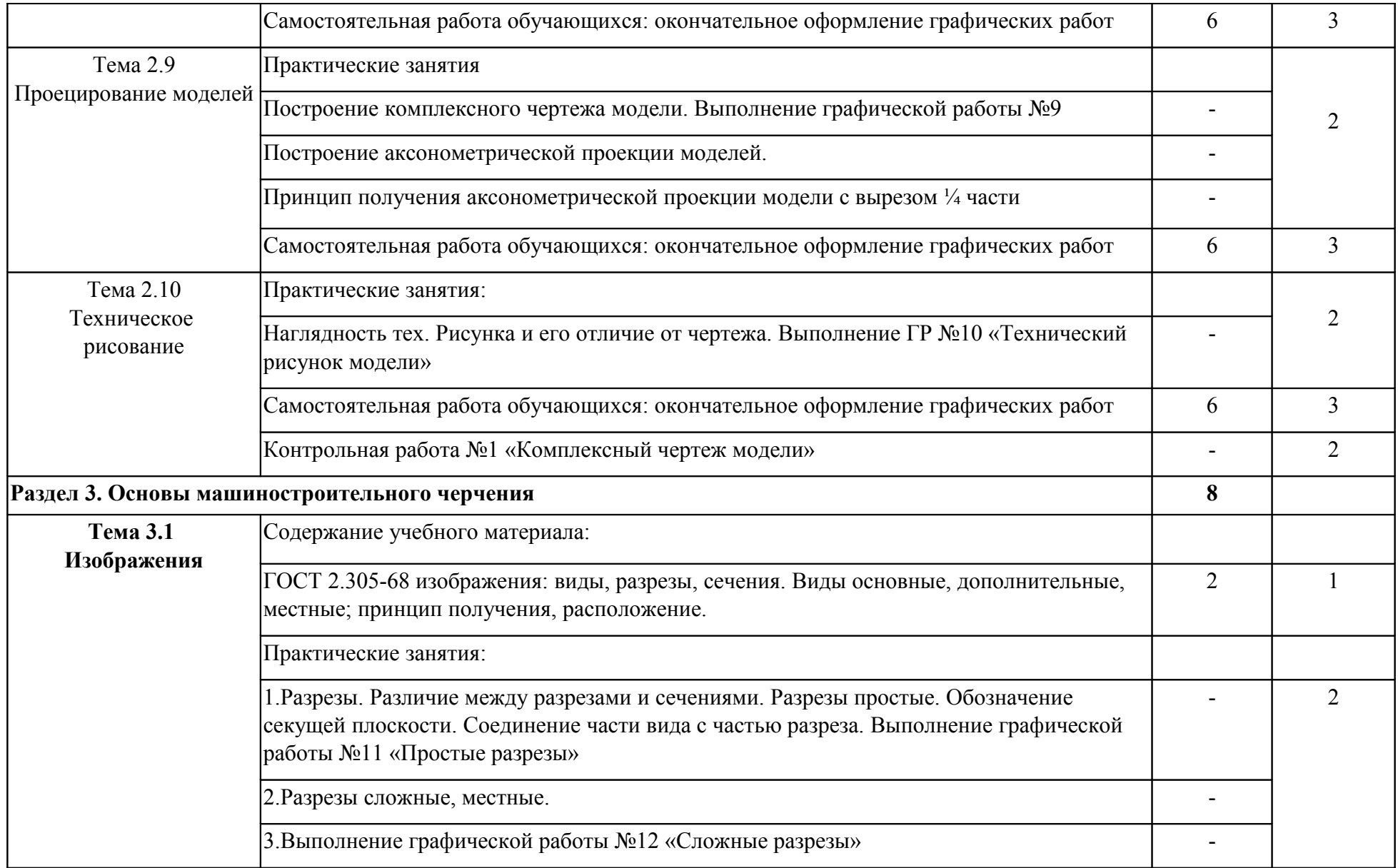

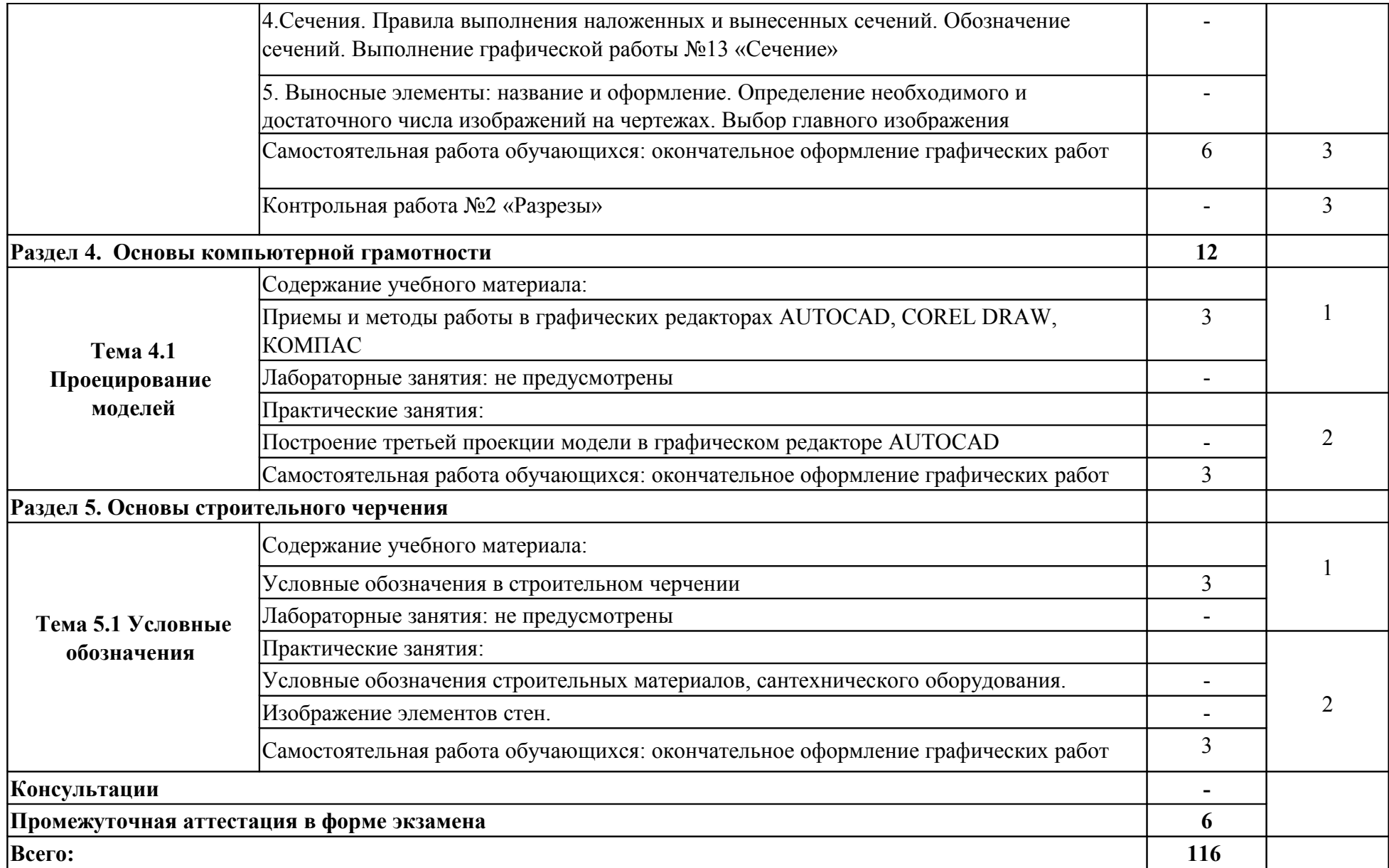

Для характеристики уровня освоения учебного материала используются следующие обозначения:

- 1. ознакомительный (узнавание ранее изученных объектов, свойств);
- 2. репродуктивный (выполнение деятельности по образцу, инструкции или под руководством)
- 3. продуктивный (планирование и самостоятельное выполнение деятельности, решение проблемных задач)

### **3. УСЛОВИЯ РЕАЛИЗАЦИИРАБОЧЕЙ ПРОГРАММЫ УЧЕБНОЙ ДИСЦИПЛИНЫ**

## **3.1. Требования к минимальному материально-техническому обеспечению**

Реализация рабочей программы учебной дисциплины требует наличия учебного кабинета «Инженерной графики», мастерских – не предусмотрено, лабораторий – не предусмотрено.

### **Оборудование учебного кабинета**

1. Корпус 9, литер Б, кабинет 403 инженерной графики для проведения практических и лекционных, лабораторных занятий, групповых и индивидуальных консультаций, текущего контроля и промежуточной аттестации:

- посадочные места -20 шт; S= 77,2 м<sup>2</sup>; -

комплект учебной мебели;

- учебно-методический комплекс средств обучения, необходимых для выполнения образовательной программы;

- раздаточный материал в соответствии с образовательной программой;

- комплект типовых заданий, тестов, контрольных работ и т.п. для диагностики выполнения требований базового и продвинутого уровней образовательного стандарта;

- стендовый материал, который носит обучающий характер:

- правила техники безопасности работы и поведения в кабинете; -

рабочее место преподавателя;

- учебная доска;

- комплект учебно-наглядных и методических пособий; -

образцы геометрических тел;

- образцы работ обучающихся;

- комплект чертежных инструментов для преподавателя;

Технические средства обучения:

- Компьютер с.б. AMD Athlon - монит. АСЕR AL1916WDs

- проектор NEC NP400 LCD

- Интерактивная система еBeamProjection.

2. Корпус 10, литер Е, лаборатория № 308 информационных технологий, для проведения самостоятельных работ (компьютерный класс):

- 28 посадочных мест,  $S = 44.7$  м<sup>2</sup>; -

комплект учебной мебели;

- комплект учебно-наглядных пособий;

- двухплатформенный компьютер преподавателя с монитором Acer AL1916NB -10 шт.

### **3.2. Информационное обеспечение обучения**

**Перечень рекомендуемых учебных изданий, дополнительной литературы**

#### **Основная литература**

1. Томилова С.В. Инженерная графика в строительстве: практикум; учебное пособие/Томилова С.В. – Москва: Академия, 2014.-208 с.

2. Томилова С.В. Инженерная графика. Строительство: учебник/Томилова С.В.-Москва: Академия, 2015.-336 с.

### **Дополнительная литература:**

1. Кусалиева Р.Р. Методические указания для студентов очного отделения по специальности 08.02.01 «Строительство и эксплуатация зданий и сооружений» по дисциплине «Инженерная графика». – А.: АИСИ 2015. -56с.

#### **Нормативная литература:**

1. ГОСТ 2.001-2013 Единая система конструкторской документации (ЕСКД). Общие положения (с Поправкой). [Электронный версия]. Утвержден приказом Федерального агентства по техническому регулированию и метрологии от 22 ноября 2013 г. N 1628-ст межгосударственный стандарт ГОСТ 2.001-2013 введен в действие в качестве национального стандарта Российской Федерации с 1 июня 2014 г.URL: http://docs.cntd.ru/document/1200106859.

2. ГОСТ Р 21.1101-2013 Система проектной документации для строительства (СПДС). Основные требования к проектной и рабочей документации (с Поправкой).[Электронный версия]Утвержден и введен в

14

действие приказом Федерального агентства по техническому регулированию и <u>метрологии от 11 июня 2013 г. N 156-ст. URL: http://docs.cntd.ru/document/</u> 1200104690.

### **Интернет-ресурсы:**

1. Техническая литература [Электронный ресурс]:– URL:http//www.tehlit.ru/.

2. Инженерная графика и начертательная геометрия [Электронный  $pecycle$ :  $-URL$ :  $http://www.rusuchpribor.ru/$ .

### **4. КОНТРОЛЬ И ОЦЕНКА РЕЗУЛЬТАТОВ ОСВОЕНИЯ ДИСЦИПЛИНЫ**

Контроль и оценка результатов освоения дисциплины осуществляется преподавателем в процессе проведения практических занятий, а также выполнения обучающимися индивидуальных заданий.

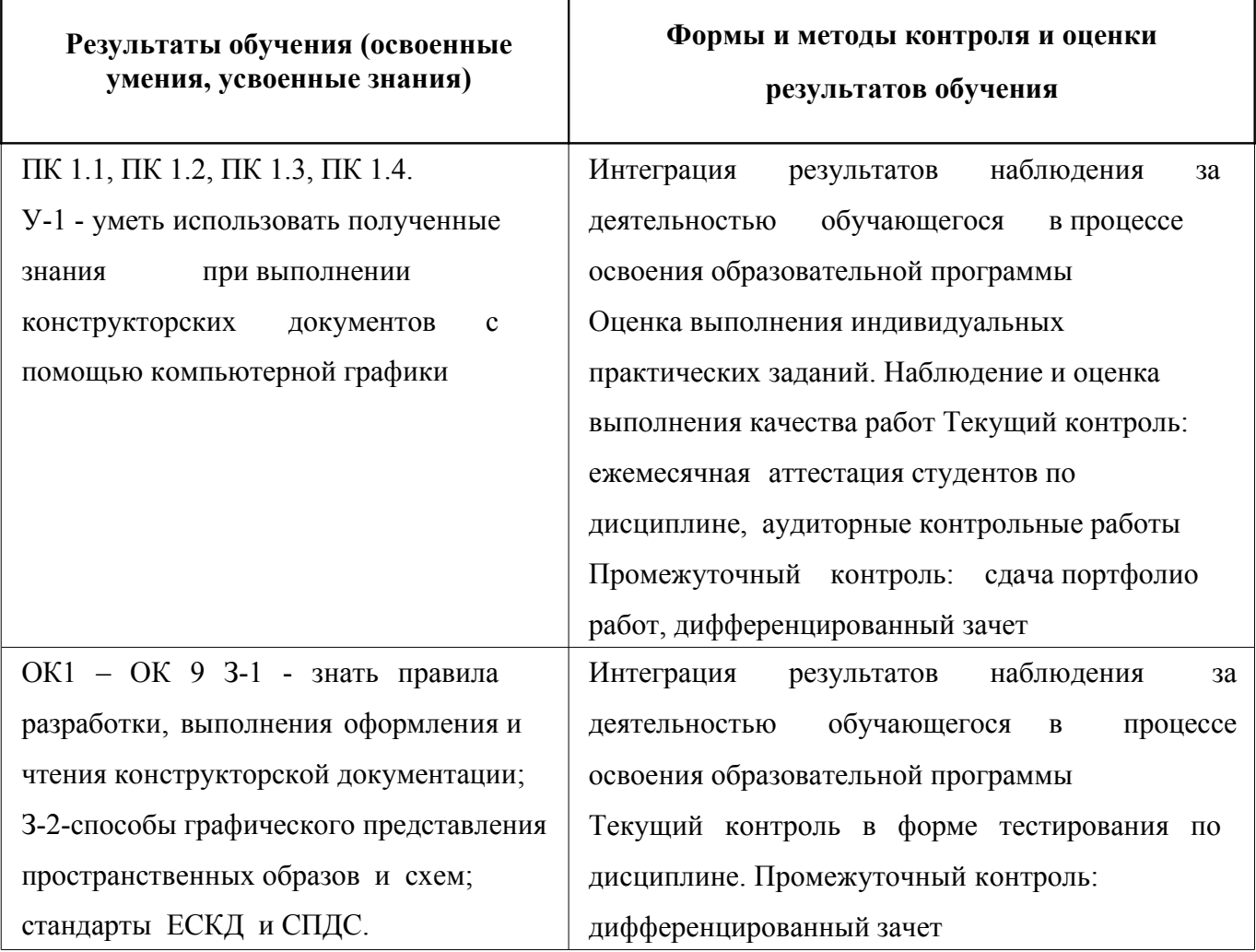